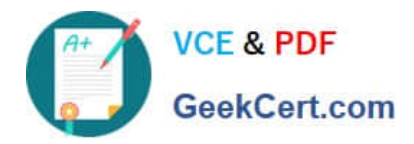

# **PSE-ENDPOINTQ&As**

PSE: Endpoint – Professional

## **Pass Palo Alto Networks PSE-ENDPOINT Exam with 100% Guarantee**

Free Download Real Questions & Answers **PDF** and **VCE** file from:

**https://www.geekcert.com/pse-endpoint.html**

### 100% Passing Guarantee 100% Money Back Assurance

Following Questions and Answers are all new published by Palo Alto Networks Official Exam Center

**63 Instant Download After Purchase** 

- **@ 100% Money Back Guarantee**
- 365 Days Free Update
- 800,000+ Satisfied Customers

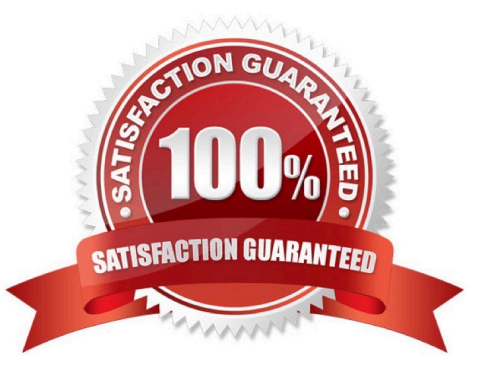

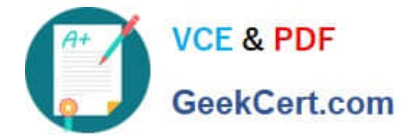

#### **QUESTION 1**

In a scenario that macOS Traps logs failed to be uploaded to the forensic folder, where will the user on the macOS host be able to find to collected logs?

- A. /ProgramData/Cyvera/Logs
- B. /ProgramData/Cyvera/Everyone/Temp
- C. /Library/Application Support/Cyvera/BITS Uploads/
- D. /Library/Application Support/PaloAltoNetworks/Traps/Upload/

Correct Answer: D

#### **QUESTION 2**

Which is the proper order of tasks that an administrator needs to perform to successfully create and install Traps 4.x for macOS agents?

A. Download ClientUpgradePackage\_4.x.x.zip from the support portal. Copy ClientUpgradePackage\_4.x.x.zip to target endpoint. Unzip and run traps pkg.

B. Download ClientUpgradePackage.zip from the support portal. Create installation package on ESM using .zip file, download installpackage.zip file. Copy installpackage.zip to target endpoint. Unzip and run traps pkg.

C. Download Traps\_macOS\_4.x.x.zip from the support portal. Copy Traps\_macOS\_4.x.x.zip to target endpoint. Unzip and run traps pkg.

D. Download Traps\_macOS\_4.x.x.zip from the support portal. Create installation package on ESM using .zip file, download installpackage.zip file. Copy installpackage.zip to target endpoint. Unzip and run traps pkg.

Correct Answer: D

#### **QUESTION 3**

The administrator has added the following whitelist to the WildFire Executable Files policy.

\*\mysoftware.exe

What will be the result of this whitelist?

- A. users will not be able to run mysoftware.exe.
- B. mysoftware.exe will be uploaded to WildFire for analysis
- C. mysoftware.exe will not be analyzed by WildFire regardless of the file location.
- D. mysoftware.exe will not be analyzed by WildFire, but only if executed from the C drive.

Correct Answer: B

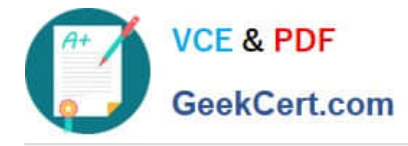

#### **QUESTION 4**

An administrator would like to add Google Chrome and Google Chrome Helper to the exploit prevention policy for macOS. In order to achieve this task, which option should be added to the macOS protected processes list?

- A. chrome app
- B. google chrome and google chrome helper
- C. chrome\*
- D. google chrome
- Correct Answer: B

#### **QUESTION 5**

An administrator is concerned about rogue installs of Internet Explorer. Which policy can be created to assure that Internet Explorer can only run from the \Program Files \Internet Explorer \directory?

A. An execution path policy to blacklist iexplore.exe, and whitelist entry for %programfiles%\iexplore.exe

B. An execution path policy to blacklist \*\iexplore.exe. Trusted signers will allow the default iexplore.exe

C. A whitelist of \*\iexplore.exe with an execution path restriction, and a blackfirst of %system% \iexplore.exe

D. An execution path policy to blacklist \*\iexplore.exe, and a whitelist entry for %programfiles%\Internet Explorer\iexplore.exe

Correct Answer: D

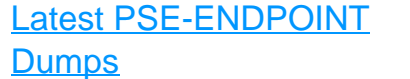

[PSE-ENDPOINT Practice](https://www.geekcert.com/pse-endpoint.html) **[Test](https://www.geekcert.com/pse-endpoint.html)** 

[PSE-ENDPOINT Exam](https://www.geekcert.com/pse-endpoint.html) **[Questions](https://www.geekcert.com/pse-endpoint.html)**